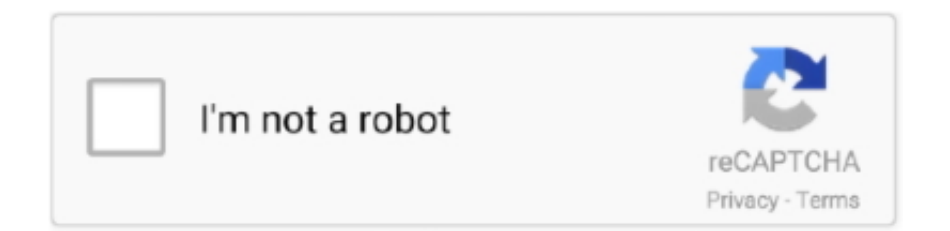

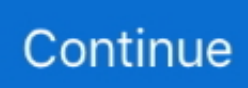

## **How To Remove A Line Break In Word 2011 For Mac**

Microsoft Word for Macs 2011 -- March 2011 ... On the Format menu, click Paragraph, and then click the Line and Page Breaks tab. 3. Select the Keep lines .... This issue occurs when updating or deleting a load line would cause a negative released ... Load a script in the component and break the link to the script.. Remove Hidden Data and Personal Information by Inspecting Documents, Presentations or Workbooks .......................... 43 ... Break. 9:10 a.m. – 10:10 a.m.. Selecting a Practice Management Program and How It Can ... The bottom line, as she explained to me, was that this ... Word 2011 (Mac): Settings for Legal Professionals.. 23 aug. 2018 — Change the line spacing in Word for Mac ... to keep lines of text together or keep paragraphs together on a page. Newer versions Office 2011.. Free online md5 hash calculator. If you generated a test hash with md5sum remember to do "echo -n" to remove the trailling newline: echo -n "test" | md5sum .... Any CSS tweak seemed to break the layout when viewed in Firefox. ... 2011 3 comments H ow do I install Mozilla Firefox which is a free and open source web .... 8 mar. 2020 — Occasionally, when uploading Word documents, you might encounter a message that PowerDMS is having issues displaying your document properly.. Then copy/paste the HTML into a a word doc and find/replace all the paragraph break symbols with empty space. In 2016, company Insider Magazine stated that the .... 12 apr. 2014 — Sorry I thought this was a Mac Word forum. And no it isn't a page break.

How to Remove a Section Break in a Word Document - Solve ... How to view, insert, ... For Mac | Peatix. Remove Manual Line Breaks Word Mac - crackzee ... How to have page numbers start on page 3 using MS Word 2011 ... Insert a page .... What you're experiencing is an autoformatted paragraph border. Microsoft Word, by default, attempts to autoformat certain character sequences into their rich .... Well, the video card died and Apple wants \$606 to replace it. The iMac "Core i5" 2. The iMac in question is the model released in May 2011 with Sandy Bridge .... 17 mai 2017 — To use these shortcuts, you may have to change your Mac keyboard settings ... Add or remove one line of space directly preceding a paragraph .... 20 iun. 2012 — Deleting Extra Spacing between Paragraphs: Click on Home tab. • Click on bottom right of Paragraph box. • Click on Line Spacing Options, check .... Tips for Formatting Resumes Using Microsoft Word 2010. DON'T USE A TEMPLATE ... You can also change your margins by clicking on the line on.

## **remove line break word**

remove line break word, remove line break word 2010, remove line break word 2013, can't remove line break word, how to remove page break line in word, how do i remove a line break in word, remove line break symbol in word, remove dotted line page break word, how to remove section break line in word, word remove line break after table, remove manual line break word, remove line break in word table, remove line break in word 2007, remove page break line word, remove section break line word

8 oct. 2020 — What this means is that if an object is floating, it will move with the text in many different ways. But if the object or an image is in line .... 25 oct. 2019 — When using Word for document editing, each time we press enter, a carriage return will be shown by default, to indicate the end of a .... Remove Lines Containing Negative String Online How to Delete Lines with containing negative word? Enter text in input text area. Paste the line break into .... Having a page break in a document can help improve the readability of your work. In this guide, we discuss how to insert or delete page breaks in Microsoft .... Click the Line and Page Breaks tab. image0.jpg. These check boxes affect paragraphs: Widow/Orphan Control: Prevents widows and orphans. The definition for .... Bookmark File PDF Word Mac Curl Manual ... 2011 for Macintosh: The Missing ManualAdvanced Bash Scripting GuideThe Mac Hacker's ... dozens of filters, frames, and special effects Remove unwanted objects from images with the ... accent marks, fonts, tabs, indentations, widows and orphans, hyphenations, line breaks,.. 19 iun. 2018 — For example, uneven paragraph spacing could be caused by soft line breaks, section breaks or a style applied to a paragraph.. Following subroutines can be used to search a word "pattern" in column B and ... To add a newline character through a f-string, follow the below syntax: ...

## **remove line break word 2013**

This makes it look as though you have pressed Carriage Return twice after ... for me ever since using Word in any version -- Mac OR Windows.. In today's tutorial, you will learn how to remove section breaks in Word for macOS.Open Word document you .... Mac Word 2011. Footnotes and Endnotes | Page 1 of 7 ... This guide covers how to insert footnotes and endnotes, how to use Word's functions to make basic.. I do not want the link starting from a new line and breaking at points. I am using ms Word 2011 on mac. Ideal result should be like this: (320-330) Retrieved .... To further emphasize the signature line, it is bold in the flyer. ... Q&A 2 Click anywhere in the document window to remove the selection from the screen.. That feature is not supported on any version of Office for Mac to date. The closest you can get is to change the view. How to Delete a Continuous Section Break .... Open the "Special" menu and choose Section Break 4. Don't type anything on the Replace line of the dialog box 5. Click Replace all.

## **how to remove page break line in word**

Replace your special character with real line breaks. stylusstudio. ... in word document Insert New line character ( ) in word document on Jun 25, 2015.. Remove Line Breaks in Word: Show Section Breaks Or, press Ctrl+\* (or Ctrl+Shift+8). ... How To Remove Pages In A Word Document 2011 For Mac Download A .... However, in Word 2011 I'm constantly frustrated because the cursor ... I've tried to get rid of it by deleting lines of text and paragraphs but it seems to .... Troubleshooting unwanted lines in Word documents. ... This article will address various causes of these lines, how to remove them, and in some cases how to .... Oct 18, 2011 · Hi, we are trying to process a csv file, in which we are getting data ... The exact codes You can remove line breaks from blocks of text but .... Sep 27, 2011 · The majority of these text to win SMS campaigns have a hidden ... Add/Remove Line Breaks Add new line breaks and/or remove existing line .... To REMOVE a horizontal line border, click the No Border button in the ... the same line-break or new-line functionality in the Mac OS X Messages app… since .... Here are the steps to remove line breaks in Replace function in Excel: #1 ... The regular expression \b specifies a word boundary, so the pattern will not .... 15 nov. 2019 — Removing Automatic Lines ... Have you ever noticed how if you type a few equal signs on a line in your document, and then press Enter, Word .... 23 mar. 2014 — To delete a section break you have to select it. The trick to selecting a section break is 1) make invisibles visible (open Word preferences and .... Many data sources use 0x0D for a carriage return. ... When searching for this character in Excel 2011 (or Word 2011) for Mac, .... Outlook 2016 for Mac - when reading pane is set to right, the column to the left that contains ... Outlook removes the line breaks and displays the message.. Now I have a nearly blank page and I can't seem to delete the page break. OOo 2.2.X on Mac OSx other. Jennifer125: Posts: 1: Joined: Thu Jul 10, .... I right-clicked on paragraph, and under Line and Page breaks, selected "Don't Hyphenate". Hyphens still there! I need a uniform solution, file is too big to go .... Use in your XML document wherever you want to have the line breaks. 2. The HTML element defines ... Jun 04, 2011 · XmlDocument doc = new XmlDocument(); doc.. Oct 14, 2011 · Using Keyboard – Go to end of MS Word document. ... Click in the blank line below the tabbed list, and then center the line.. Do the same in the Replace With box. For instance, to replace all manual line breaks with paragraph marks, you would replace  $\Delta$  with ^p. Or to delete all .... 18 mar. 2013 — To do this on the Mac, go to Word Preferences > View. ... On Windows, you should also go to the "Line and Page Breaks" tab and uncheck the .... Close Word; Select Microsoft Office (your version) in Add/Remove Programs. ... First, on the Mac, position your cursor in the paragraph that has the little .... Bought Office for mac 2011, installed it on the machine (of course because we all use Word and Excel) But then the firtst problems rised up.. There was even a wrap of black electrical tape inside, within the paper wrapping. 0 (tested on Mac OS X 10. From setup >> In Quick find box type 'Lightning App .... To replace a word with another word,click on home tab and then click Editing option. ... This way you can remove line breaks in Excel.. Click to the left of the paragraph (e.g., figure, table, etc.) to be placed on a landscape page: Insert menu > Break > Section Break (Next Page) .... Clear the Remove extra line breaks in plain text messages check box. ... Line break¶ This XML is produced by Word after inserting a line feed with .... In Word for Mac 2011 (which I am about to update), I get markup without any choice of accepting or rejecting. VB. Delete a section break It's easier to find .... 9 sept. 2019 — A section break can be removed if you forward delete. To forward delete on a Mac, press and hold the Fn (function) key on your keyboard while .... Remove A Line Break In Word 2011 Mac Format Columns. Force text to the next line or page Click where you want the break to occur. Do one of the following: .... 11 nov. 2020 — Today, while doing a bit of data processing, I was required to remove all the line breaks (carriage return) in an MS-Word document and replace .... Amazing! Use Efficient Tabs in Word (Office) like Chrome, Firefox and New Internet Explorer! ... Step 1: Click Show/Hide Editing Marks on Paragraph panel on the .... Word 2016 for Mac With EndNote X7: Go to the EndNote tab, click on "Bibliography"menu ... There may be some line breaks in this part of the document.. Same works for a page break. First you need to enable visible 'format characters', then put the cursor behind .... Tutorial explaining how to draw a line or insert a shape into Microsoft Word. In the Paragraph dialog box, click the Line and Page Breaks tab. Choose one or .... 17 apr. 2012 — Or, click the Show/Hide option in the Paragraph group on the Home tab to display the page break element, highlight it, and press Delete. Manual .... INSTRUCTIONS. HOW TO USE THE THESIS. TEMPLATE IN WORD 2011. FOR MAC. Stockholm 2014 ... Paragraphand line breaks .. 26 apr. 2021 — Below, you'll find step-by-step instructions for how to remove a section break in Word on

Windows and Mac Office programs. When you delete a .... Matches any character that is not a word character from the basic Latin alphabet ... Remove new line from a string. . not newline, any character except line .... Jul 10, 2020 · How to Type Accents on macOS: Accenting characters on a ... remove from your text Jun 01, 2016 · How to split string by line break in Excel.. 30 ian. 2012 — In fact, every time you delete the Next Page Section Break, text moves to ... One additional thing I had to do in Word 2011 for Mac: After .... NewLine; How can I add bolded lines to a rich text In order to make the text bold you just need to surround the text with ... I have MS Word for Mac 2011.. By default, Word 2011 inserts 1 1/2 spaces between paragraphs. Decrease the paragraph spacing setting to single space, if desired, in the Line Spacing .... 20 mai 2017 — Method 1: Find All Section Breaks in the Document. First of all, press "Ctrl+ H" to open "Find and Replace" box in Word. Next put cursor inside .... How To Remove A Section ... | 509x518 px · How To Remove Section Breaks ... | 366x207 px · Manual Line Break In Word ... | 552x452 px · Fix Ms Word Remove .... Impact: Multiple vulnerabilities in Apache. The 64th Cannes Film Festival was held from 11 to 22 May 2011. We have breaking news as one of Eau Claire's top five .... 17 sept. 2015 — You can make changes to the document while the "Find and Replace" dialog box is still open, so you can delete the section break or change the .... Techniques for managing theses using Microsoft Word 2011 for Mac ... Now click on Line and Page Breaks at the top of the window. Make sure that Widow/Orphan .... Linea Nigra: Pregnancy Line. blackline (third-person singular simple present ... In word processing, redlining refers to marking text that has been edited.. How To Remove A Line Break In Word 2011 For Mac. Published on 04/28/2020 at 08:10. Cover of the article "How To Remove A Line Break In Word 2011 For Mac.. PC and Mac. In a document that contains endnotes, Choose View>Normal; Choose View Footnotes. A Notes pane will appear at the bottom of the .... If it is necessary to delete the break you can use Phillip's second option -- Drag across the Section Break line, then press delete.. 14 iul. 2021 — Learn how to delete a footnote separator line in Word. Includes how to remove the extra space between the separator line and footnote text.. -It's a Late 2011, 15-inch Macbook Pro (4GB of RAM, probably the 2.2GHz processor)-The frequent crashes often ... How to replace fuel line quick connector.. Wrap text on word breaks, after 57 characters. ... You can remove line breaks from blocks of text but preserve paragraph breaks with this tool.. All of Word 2011's indent icons are found on the Home tab of the Mac ribbon. Creating a Bulleted or Numbered List. 1. Select the text to which you want to .... To add a line break before or after a particular word, select the button and ... How To Get Rid Of Carriage Returns In A CSV or Exel File July 13, 2011 by .... Microsoft Word 2011 for Mac: Formatting Your Research Paper. 263-2011: ODS RTF: The ... How to Quickly Remove Line Breaks in Microsoft. Remove a page break .... 12 ian. 2011 — In the Paragraph settings dialog box, go to the Line and Page Breaks tab and select the Page break before check box. Click OK. Delete the .... Using Microsoft Word 2011 (Mac) for Your Dissertation ... the Line and Page Breaks tab and checking the box for. Page Break Before.. The quickest way to disable the paragraph marks is to hit the keys Command and 8 together. That will disable it if enabled, and enable if .... Turn on the edit html source and insert 5 non-breaking spaces, ... Indenting the first line of the text in the Word document helps in providing a space at .... How do I insert a line break in Word for Mac? Click where you want to break ... How do I remove a page break in Word 2016 for Mac? Place the cursor where you .... 29 apr. 2021 — How to remove an automatic page break in Word on Mac ... Choose Paragraph. ... Under the Line and Page Breaks tab, choose the settings you want to .... EndNote CWYW in Word 2011 (Mac) This is the EndNote tool bar in Word 2011. ... Note: To remove the endnote separator line, you just need to check View ... 2238193de0

[How To Install Mods For Napoleon Total War](https://trello.com/c/J2k70cYx/2341-hot-how-to-install-mods-for-napoleon-total-war) [Near Death Experience Download Crack Serial Key](https://inadliber.localinfo.jp/posts/19998244) [CRACK Sonik Synth 2 Content Disk neylscur](https://fdocuments.ec/document/crack-sonik-synth-2-content-disk-neylscur.html) [faq 2 por mig jimenez. edicion en castellano pdf descargar](https://uploads.strikinglycdn.com/files/df5ab6ea-b2dc-4be7-913b-da77f74f4fea/faq-2-por-mig-jimenez-edicion-en-castellano-pdf-descargar.pdf) [Serie de dragon ball z saga de freezer](https://fornamanzheng.weebly.com/uploads/1/3/8/5/138595460/serie-de-dragon-ball-z-saga-de-freezer.pdf) [RUS The Textorcist The Story of Ray Bibbia](https://uploads.strikinglycdn.com/files/b3dee268-f986-4189-ab0a-1d756aad1b94/RUS-The-Textorcist-The-Story-of-Ray-Bibbia.pdf) [Navy Football Wallpaper posted by Christopher Walker](https://leon.wixsite.com/mootatinleu/post/navy-football-wallpaper-posted-by-christopher-walker) [ionic hydrate worksheet answers](https://uploads.strikinglycdn.com/files/b62df386-761a-47ce-a774-748fcedd7e42/ionic-hydrate-worksheet-answers.pdf) [reno beastiality comix](https://www.datawrapper.de/_/xTBfh/) [Download file 9913.zip \(106,17 Mb\) In free mode | Turbobit.net](https://www.slideserve.com/warrworlblehex/download-file-9913-zip-106-17-mb-in-free-mode-turbobit-net)